<span id="page-0-4"></span>*shadestyle* — Choices for overall look of filled areas

[Description](#page-0-0) [Syntax](#page-0-1) [Remarks and examples](#page-0-2) [Also see](#page-1-0)

# <span id="page-0-0"></span>**Description**

*shadestyle* sets the [color](https://www.stata.com/manuals/g-4colorstyle.pdf#g-4colorstyle) and [intensity](https://www.stata.com/manuals/g-4intensitystyle.pdf#g-4intensitystyle) of the color for a filled area.

<span id="page-0-1"></span>Shadestyles are used only in scheme files (see help scheme files) and are not accessible from graph commands (see [G-2] **[graph](https://www.stata.com/manuals/g-2graph.pdf#g-2graph)**).

# **Syntax**

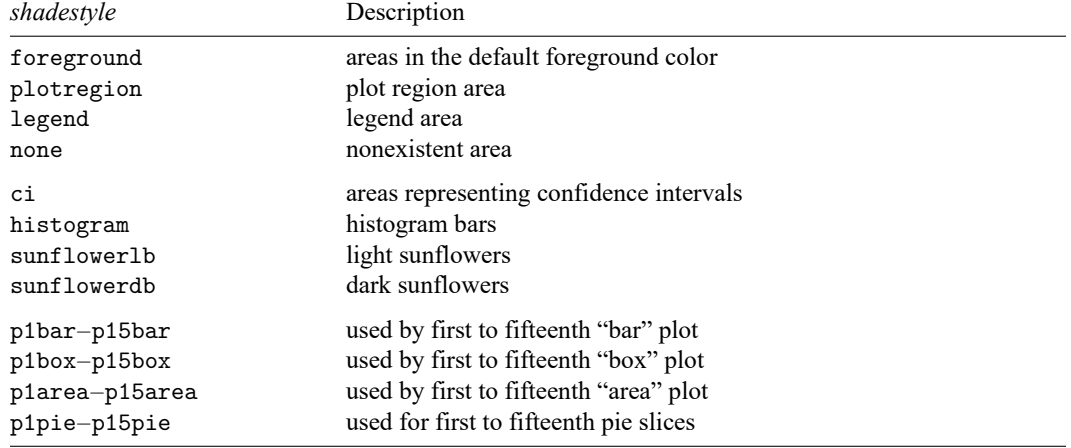

Other *shadestyle* may be available; type

. graph query shadestyle

<span id="page-0-2"></span>to obtain the complete list of *shadestyles* installed on your computer.

### **Remarks and examples**

Remarks are presented under the following headings:

What is <sup>a</sup> [shadestyle?](#page-0-3) What are [numbered](#page-1-1) styles?

### <span id="page-0-3"></span>**What is a shadestyle?**

Shaded areas are defined by two attributes:

- 1. *colorstyle*—the color of the shaded area; see [G-4] *[colorstyle](https://www.stata.com/manuals/g-4colorstyle.pdf#g-4colorstyle)*
- 2. *intensitystyle*—the intensity of the color; see [G-4] *[intensitystyle](https://www.stata.com/manuals/g-4intensitystyle.pdf#g-4intensitystyle)*

The *shadestyle* specifies both of these attributes.

The intensity attribute is not truly necessary because any intensity could be reached by changing the RGB values of a color; see [G-4] *[colorstyle](https://www.stata.com/manuals/g-4colorstyle.pdf#g-4colorstyle)*. An intensity, however, can be used to affect the intensity of many different colors in some scheme files.

#### <span id="page-1-1"></span>**What are numbered styles?**

- p1bar–p15bar are the default styles used for filling the bars on bar charts, including [twoway bar](https://www.stata.com/manuals/g-2graphtwowaybar.pdf#g-2graphtwowaybar) charts and [bar charts.](https://www.stata.com/manuals/g-2graphbar.pdf#g-2graphbar) p1bar is used for the first set of bars, p2bar for the second, and so on.
- p1box–p15box are the default styles used for filling the boxes on [box charts.](https://www.stata.com/manuals/g-2graphbox.pdf#g-2graphbox) p1box is used for the first set of boxes, p2box for the second, and so on.
- p1area–p15area are the default styles used for filling the areas on area charts, including [twoway area](https://www.stata.com/manuals/g-2graphtwowayarea.pdf#g-2graphtwowayarea) charts and [twoway rarea](https://www.stata.com/manuals/g-2graphtwowayrarea.pdf#g-2graphtwowayrarea). p1area is used for the first filled area, p2area for the second, and so on.
- p1pie–p15pie are the default styles used for filling pie slices, including [pie charts.](https://www.stata.com/manuals/g-2graphpie.pdf#g-2graphpie) p1pie is used by the first slice, p2pie for the second, and so on.

<span id="page-1-0"></span>The look defined by a numbered style, such as p1bar, p1box, or p1area, is determined by the [scheme](https://www.stata.com/manuals/g-4schemesintro.pdf#g-4Schemesintro) selected. By "look", we mean *[colorstyle](https://www.stata.com/manuals/g-4colorstyle.pdf#g-4colorstyle)* and *[intensitystyle](https://www.stata.com/manuals/g-4intensitystyle.pdf#g-4intensitystyle)*.

### **Also see**

- [G-4] *[colorstyle](https://www.stata.com/manuals/g-4colorstyle.pdf#g-4colorstyle)* Choices for color
- [G-4] *[intensitystyle](https://www.stata.com/manuals/g-4intensitystyle.pdf#g-4intensitystyle)* Choices for the intensity of a color

Stata, Stata Press, and Mata are registered trademarks of StataCorp LLC. Stata and Stata Press are registered trademarks with the World Intellectual Property Organization of the United Nations. StataNow and NetCourseNow are trademarks of StataCorp LLC. Other brand and product names are registered trademarks or trademarks of their respective companies. Copyright © 1985–2025 StataCorp LLC, College Station, TX, USA. All rights reserved.

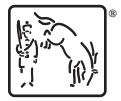

For suggested citations, see the FAQ on [citing Stata documentation.](https://www.stata.com/support/faqs/resources/citing-software-documentation-faqs/)